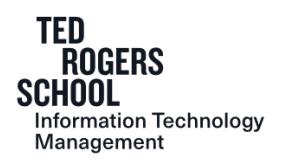

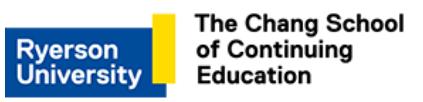

# **RYERSON UNIVERSITY**

### **Ted Rogers School of Information Technology Management And G. Raymond Chang School of Continuing Education**

# **(C)ITM 445 – Multimedia in Business**

## **COURSE OUTLINE FOR 2019-2020**

#### **1.0 PREREQUISITE**

The prerequisite for this course is ITM 207 or Direct Entry. Students who do not have the prerequisite will be dropped from the course.

#### **2.0 INSTRUCTOR INFORMATION**

- Name:
- Office Phone Number:
- E-mail address:
- Faculty/course web site(s): [https://my.ryerson.ca](https://my.ryerson.ca/)
- Office Location & Consultation hours:
	- Your instructor is available for personal consultation during scheduled consultation hours which are posted on their office door or on the course shell in D2L Brightspace. However, you are advised to make an appointment by e-mail or by telephone before coming to ensure that the professor is not unavoidably absent.
- E-mail Usage & Limits:

In accordance with the policy on Ryerson Student E-mail accounts [\(Policy 157\)](https://www.ryerson.ca/content/dam/senate/policies/pol157.pdf), *Ryerson requires that any official or formal electronic communications from students be sent from their official Ryerson E-mail account.* As such emails from other addresses may not be responded to. Students are expected to monitor and retrieve messages and information issued to them by the University via Ryerson online systems on a frequent and consistent basis.

#### **3.0 CALENDAR COURSE DESCRIPTION**

Multimedia is an important industry in Canada as well as a sophisticated business tool. ITM 445 introduces students to the application, production, and implementation of multimedia in business. Topics include fundamentals of multimedia production such as graphics, audio and text, multimedia applications in business, and issues in the management of multimedia such as usability, design and

distribution. Emphasis is on hands-on experience with multimedia applications. A multimedia development project is required.

#### **4.0 COURSE OBJECTIVES AND LEARNING OUTCOMES**

The purpose of this course in multimedia is to provide students with an introduction the application, production, implementation and management of multimedia in business. We will be using Adobe Creative Cloud, Audacity, and other multimedia applications to create multimedia content. We will also be using gamified course content where there will be opportunities for challenges, collaboration, self-expression, competition, exploration, rewards, and experience points.

#### *Course-level learning outcomes*

The course is designed to provide students with:

- Knowledge on the various applications of multimedia in business. This will involve mobile and Web technologies.
- Experience with the fundamentals of multimedia production and software applications.
- The opportunity to create, and produce a multimedia project. This will involve learning and using computer production and authoring tools at a basic level.
- A forum to demonstrate their work.
- Understanding where multimedia fits in business and considerations for managing it.

#### **5.0 TEXTS & OTHER READING MATERIALS**

- 1. The WebProject. (2000). A Rough Guide to Multimedia. [http://www.webproject.org/pdf/rguide42.pdf.](http://www.webproject.org/pdf/rguide42.pdf)
- 2. Codoen, S., (2008). The role of the multimedia project manager in a changing online world**.**  *Professional Communication Conference*. Montreal. pp. 1-5. [http://ieeexplore.ieee.org/stamp/stamp.jsp?tp=&arnumber=4610197.](http://ieeexplore.ieee.org/stamp/stamp.jsp?tp=&arnumber=4610197)
- 3. <http://burnleyandpendlenews.blogspot.ca/2011/01/introduction-to-digital-graphics.html>
- 4. Media College.com (2012) Graphics for the Internet. <http://www.mediacollege.com/graphics/01/>
- 5. Folino, L. & Rafter, M.V. (2010). How to use multimedia for business marketing. Inc. [http://www.inc.com/guides/multimedia-for-business-marketing.html.](http://www.inc.com/guides/multimedia-for-business-marketing.html)
- 6. Spurgeon, C. (2007). *Advertising and New Media*. Routledge. Chapter 2. Retrieved 26 November 2013, fro[m http://www.myilibrary.com?ID=106438.](http://www.myilibrary.com/?ID=106438)
- 7. Hass, J. (2013). Introduction to computer music: volume 1. Chapter 1: An Acoustics Primer, sections 1 – 15 and Chapter 5, sections 1-8. [http://www.indiana.edu/~emusic/etext/acoustics/chapter1\\_sound.shtml.](http://www.indiana.edu/~emusic/etext/acoustics/chapter1_sound.shtml)
- 8. <http://burnleyandpendlenews.blogspot.ca/2011/01/videos-in-interactive-media.html>
- 9. Sauer, J. (2006). Digital video compression basics. [http://svconline.com/avcontrol/features/avinstall\\_digital\\_video\\_compression/.](http://svconline.com/avcontrol/features/avinstall_digital_video_compression/)
- 10. Stanford Academic Computing. (2013). Video production basics. http://zimmer.csufresno.edu/~candace/videobasics.htm
- 11. Dikshit, J. Garg, S., Panda, S. (2013). Pedagogic effectiveness of print, interactive multimedia, and online resources. International Journal of Instruction. 6(2). 193-210. [http://files.eric.ed.gov/fulltext/ED544083.pdf.](http://files.eric.ed.gov/fulltext/ED544083.pdf)
- 12. Martin, S., Diaz, G., Sancristobal, E., Gil, R., Castro, M., & Peire, J. (2011). New technology trends in education: Seven years of forecasts and convergence. *Computers & Education*, *57*(3), 1893-1906.
- 13. Lunch, P.J. & Horton, S. (2011). Web Style Guide. Chapter 8 Typography. [http://webstyleguide.com/wsg3/8-typography/index.html.](http://webstyleguide.com/wsg3/8-typography/index.html)
- 14. Carter, M. (2014). My life in typefaces Ted Talk. Retrieved Jan. 7, 2015 [https://www.ted.com/talks/matthew\\_carter\\_my\\_life\\_in\\_typefaces#t-50720.](https://www.ted.com/talks/matthew_carter_my_life_in_typefaces#t-50720)
- 15. Kirsh, D. (n.d.). Interactivity and multimedia interfaces. [http://adrenaline.ucsd.edu/kirsh/Articles/Interactivity/brock-single.html.](http://adrenaline.ucsd.edu/kirsh/Articles/Interactivity/brock-single.html)
- 16. Lunch, P.J. & Horton, S. (2011). Web Style Guide. Chapter 4 Interface design [http://webstyleguide.com/wsg3/4-interface-design/index.html.](http://webstyleguide.com/wsg3/4-interface-design/index.html)
- 17. Inakage, M., Arakawa, T., Iguchi, K., Katsumoto, Y., Katsura, M. et al. (2010). Designing for entertaining everyday experiences. Art and Technology of [Entertainment](http://link.springer.com/book/10.1007/978-1-84996-137-0) Computing and [Communication,](http://link.springer.com/book/10.1007/978-1-84996-137-0) [http://link.springer.com/chapter/10.1007/978-1-84996-137-0\\_10#page-11](http://link.springer.com/chapter/10.1007/978-1-84996-137-0_10#page-11) (must be at university to access this document).
- 18. Zichemann, G. How games make kids smarter. Ted Talk. [http://www.ted.com/talks/gabe\\_zichermann\\_how\\_games\\_make\\_kids\\_smarter.](http://www.ted.com/talks/gabe_zichermann_how_games_make_kids_smarter)
- 19. Veeravalli, B. (2008). Distributed multimedia systems. In Furht, B (ed). Encyclopedia of multimedia. Springer. 189-194. [http://link.springer.com/referenceworkentry/10.1007%2F978-0-387-78414-4\\_307.](http://link.springer.com/referenceworkentry/10.1007%2F978-0-387-78414-4_307)
- 20. Ferrate, A.; Surya, A., Lee, D., Ohye, M. Carff, P., Shen, S., & Hines, S. (2011). Building Web Apps for Google TV. E-book, Ryerson Library. <http://www.oreillynet.com/pub/au/4763>
- **21.** Berg, M. (2010). Mobiles for health. PopTech Talk: http://poptech.org/popcasts/matthew\_berg\_mobiles\_for\_health

#### *Materials for laboratory*

- **1. Adobe Tutorials:**
	- **a. Learn Illustrator**. [https://helpx.adobe.com/ca/illustrator/tutorials.html;](https://helpx.adobe.com/ca/illustrator/tutorials.html)
	- **b. Learn Photoshop.** <https://helpx.adobe.com/photoshop/tutorials.html>**;**
	- c. **Learn Premiere.** [https://helpx.adobe.com/ca/premiere-pro/tutorials.html;](https://helpx.adobe.com/ca/premiere-pro/tutorials.html)
	- d. **Learn Dreamweaver.** [https://helpx.adobe.com/dreamweaver/tutorials.html.](https://helpx.adobe.com/dreamweaver/tutorials.html)
- **2.** Audacity Tutorials: Basics, Editing for Beginners, Common Editing Tasks, Effects for Beginners.<http://audacity.sourceforge.net/manual-1.2/tutorials.html>

#### **6.0 TEACHING METHODS**

This course has been gamified and will use a combination of lecture, hands-on exercises and laboratories maker assignments, and challenges. Standard and bonus maker assignments will assist students in learning the course materials including the software required to complete the major project. Laboratory exercises will be submitted during each class and an assignment for that laboratory will also be assigned for the following week. A major project with four separate deliverables will be also be used for students to demonstrate competency in the course concepts. Students can work solo or in pairs for the project only.

#### **7.0 EVALUATION, ASSESSMENT AND FEEDBACK**

The grade for this course is composed of the mark received for each of the following components:

You gain experience points and stock options by: crafting, making, defeating bosses, completing challenges, issuing challenges, answering questions, and giving answers. A bonus package has been organized so that students can take on additional challenges. However, those additional challenges require the use of stock options to pay for extra equipment or personnel. Experience points and stock options are distributed as follows:

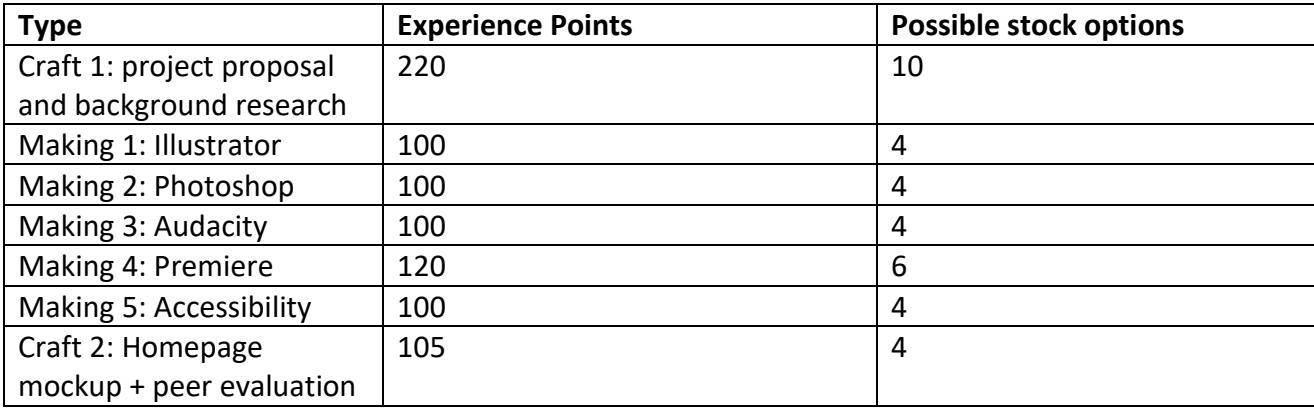

The grade for this course is composed of the mark received for each of the following components:

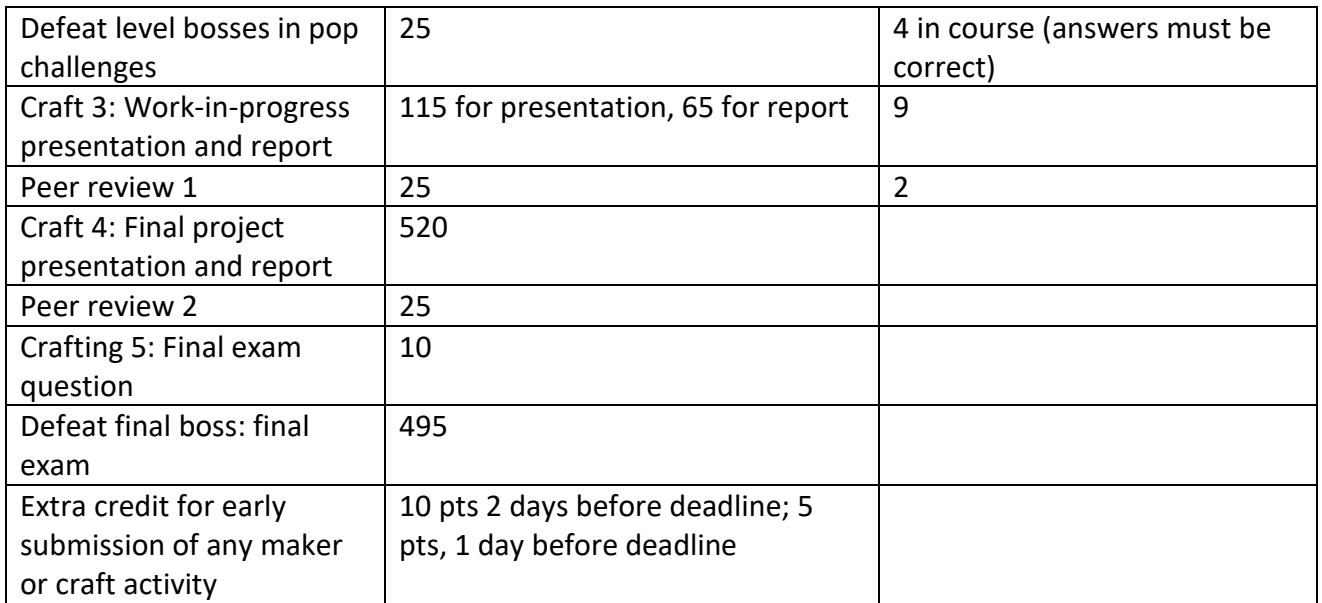

Experience points are equivalent to grades as follows:

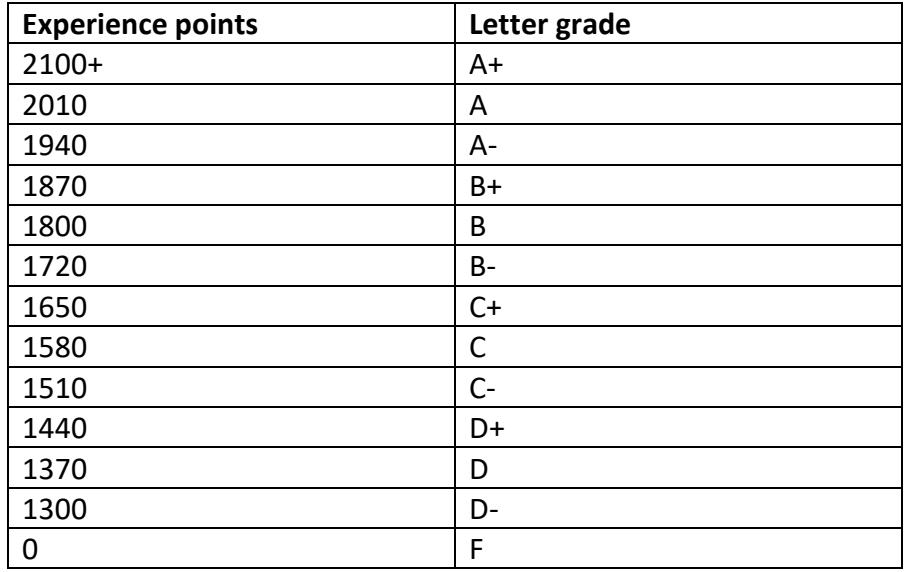

**In addition, in order to pass this course, students must pass Crafting 4 (final project) and defeat the final boss (pass the final examination).**

**NOTE:** Students must achieve a course grade of at least 50% to pass this course.

 At least **20%** of student's grade based on individual work will be returned to students prior to the last date to drop a course in [good academic standing](https://www.ryerson.ca/calendar/2019-2020/dates/).

#### **8.0 TOPICS – SEQUENCE & SCHEDULE**

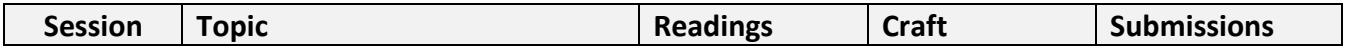

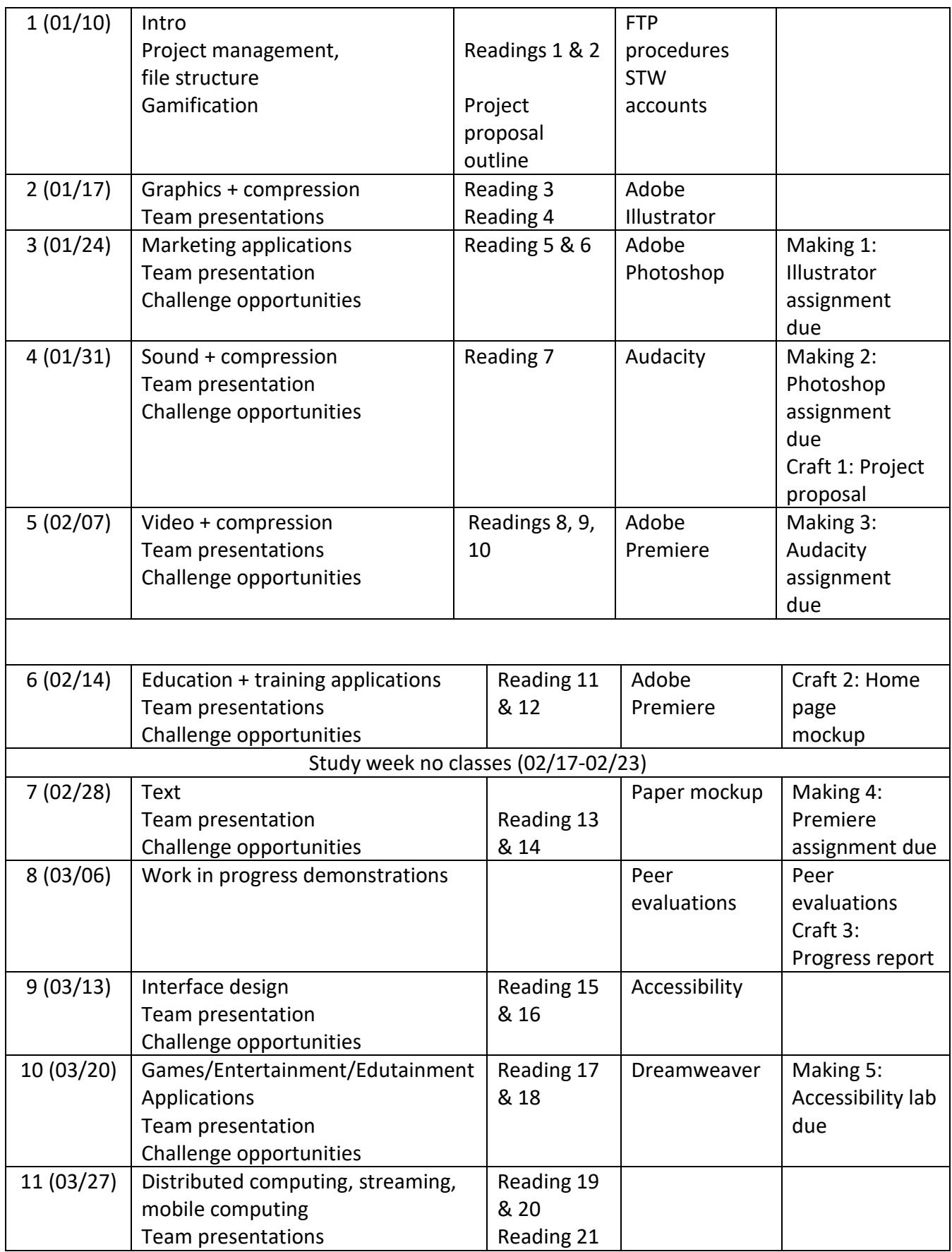

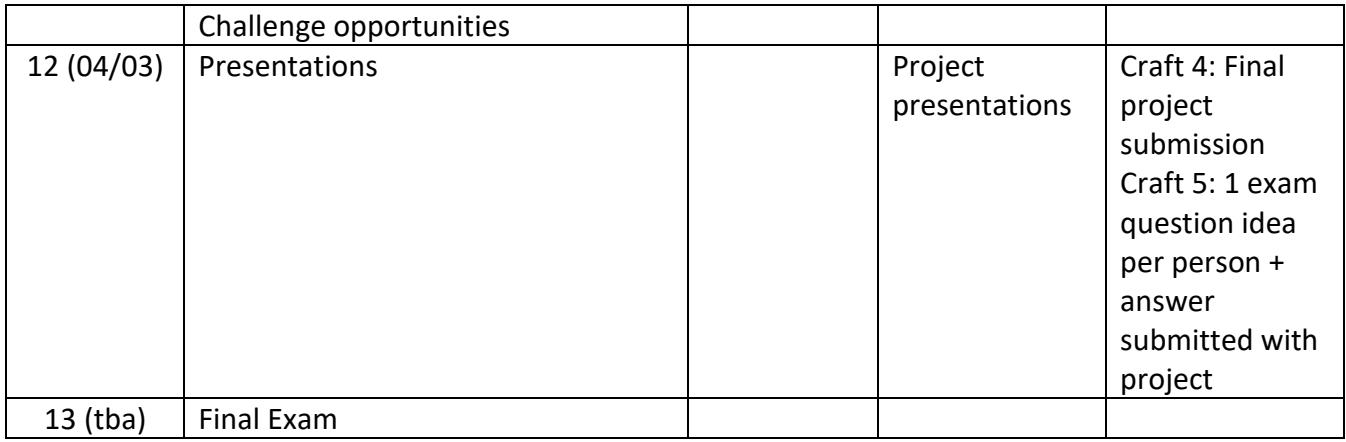

#### **9.0 VARIATIONS WITHIN A COURSE**

All sections of a course (Day and CE sections) will follow the same course outline and will use the same course delivery methods, methods of evaluation, and grading schemes. Any deviations will be posted on D2L Brightspace once approved by the course coordinator.

#### **10.0 OTHER COURSE, DEPARTMENTAL, AND UNIVERSITY POLICIES**

For more information regarding course management and departmental policies, please consult the **'[Appendix of the Course of Study](https://www.ryerson.ca/content/dam/information-technology-management/course-outlines/Appendix.pdf)'** which is posted on the [Ted Rogers School of Information](https://www.ryerson.ca/information-technology-management/)  [Technology Management website.](https://www.ryerson.ca/information-technology-management/)

**NOTE:** Students must adhere to all relevant university policies found in their online course shell in D2L and /or on the following URL: [senate-course-outline-policies.](http://ryerson.ca/senate/course-outline-policies)

The appendix covers the following topics:

- 1. Attendance & Class Participation
- 2. Email Account
- 3. Request for Academic Consideration
- 4. Examinations & Tests
- 5. Late Assignments
- 6. Standard of Written Work
- 7. Academic Grading Policy
- 8. Academic Integrity
- 9. Student Rights